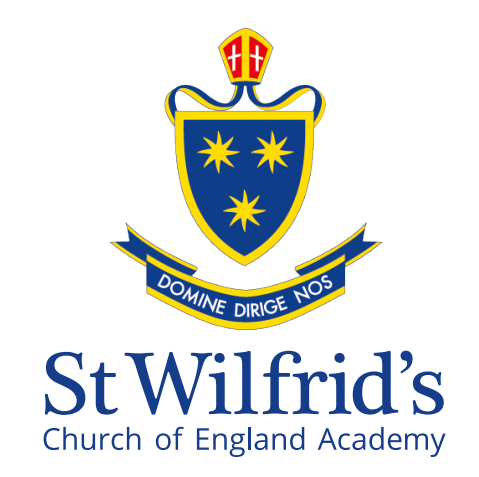

## **Key Stage 3 Curriculum**

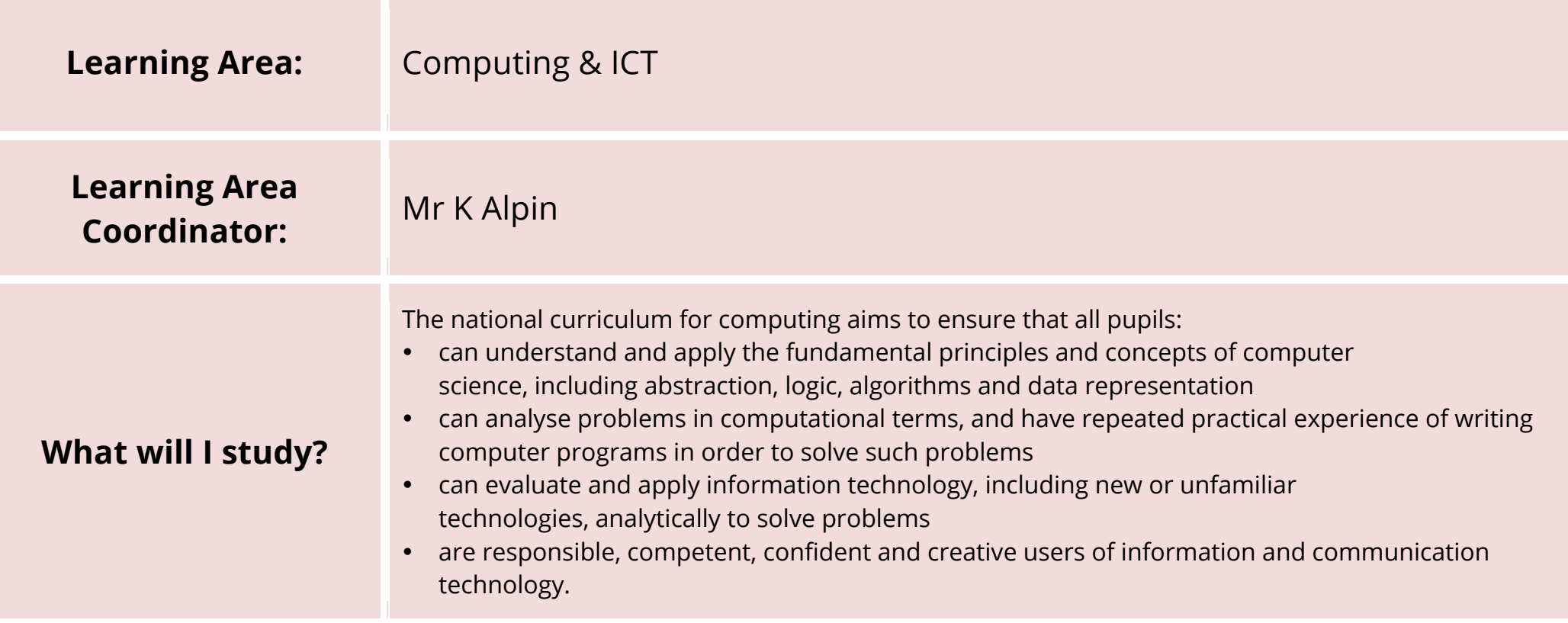

## **SUBJECT – YEAR 7**

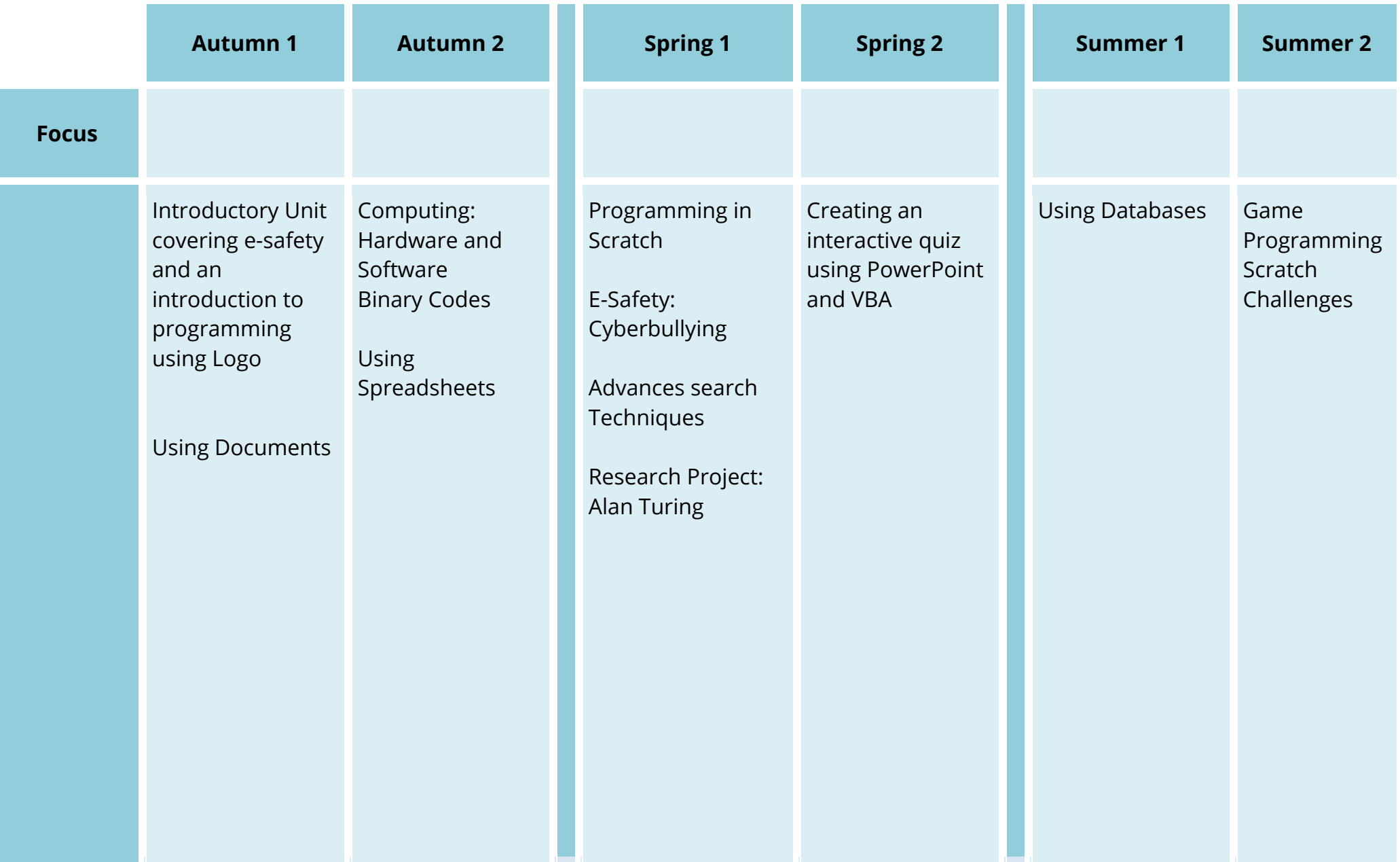

## **SUBJECT – YEAR 8**

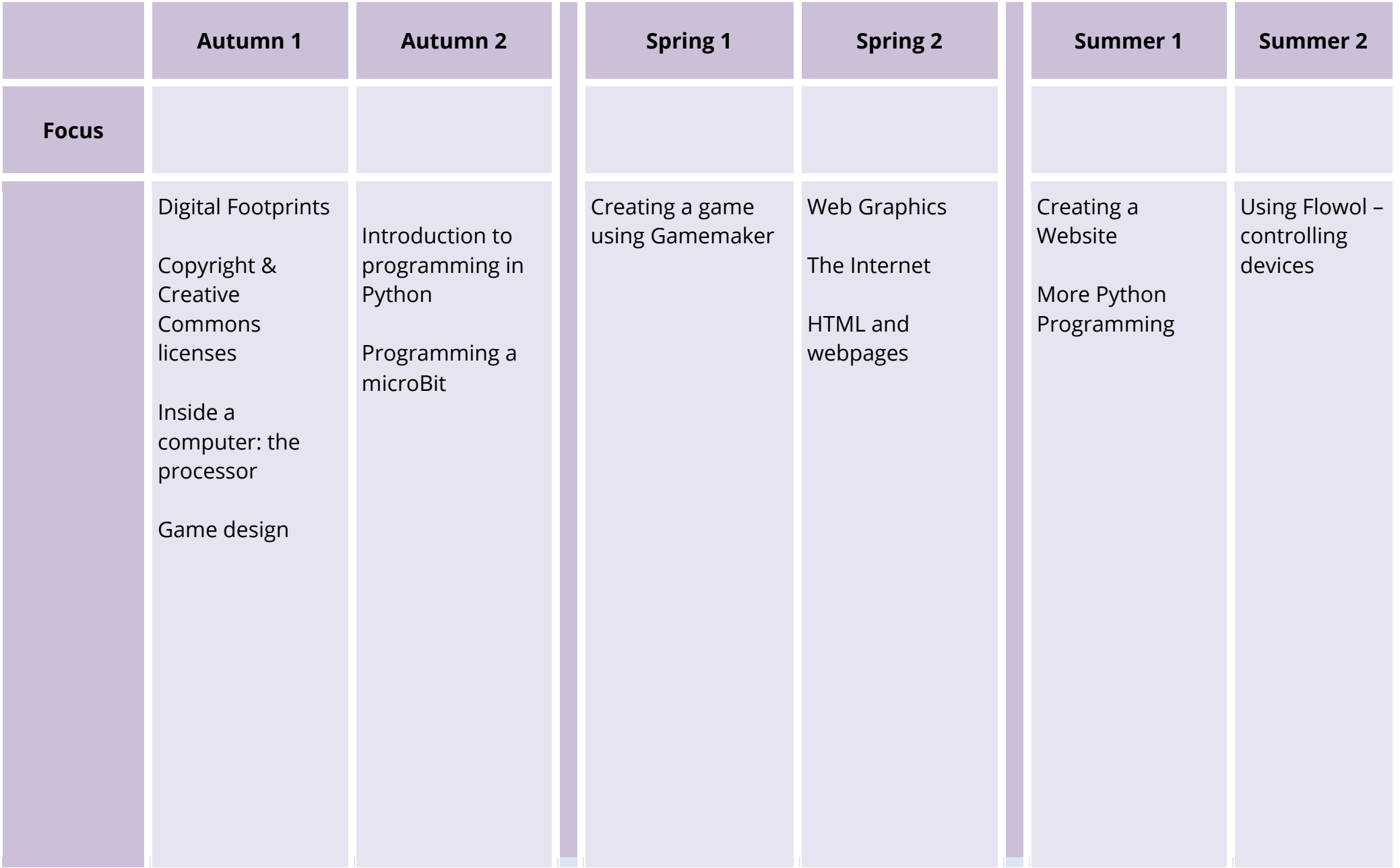

www.gov.uk contains details of the National curriculum in all subjects. Specific computing documents can be found at

https://www.gov.uk/government/publications/national-curriculum-in-england-computingprogrammes-of-study

or

http://tinyurl.com/q8avkeb

## **Where do I go to find out more information?**

Students will find it useful to have copies of the Open Source software which we use. This includes

- Audacity
- Scratch (can be used online at https://scratch.mit.edu)
- Python 3

Students can install Office 2016 on a home computer at no cost. Access is through the school's page on office.com.

More details will be given to students in lessons